Утверждаю:  $\overline{\mathscr{I}}$ Начальник УОАМОЗР

А.А. Шурыгина

## График проведения мероприятий<br>на февраль 2022 года

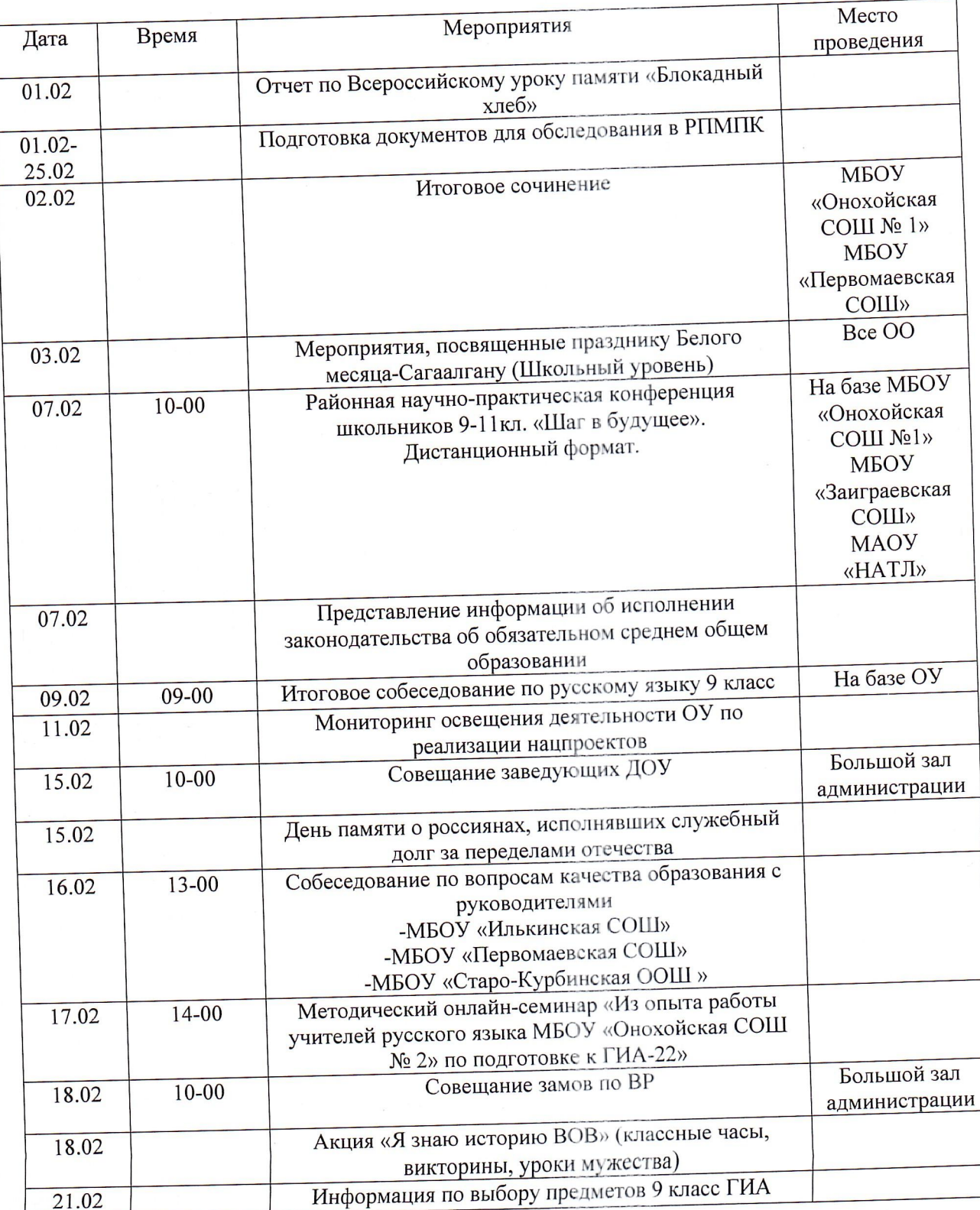

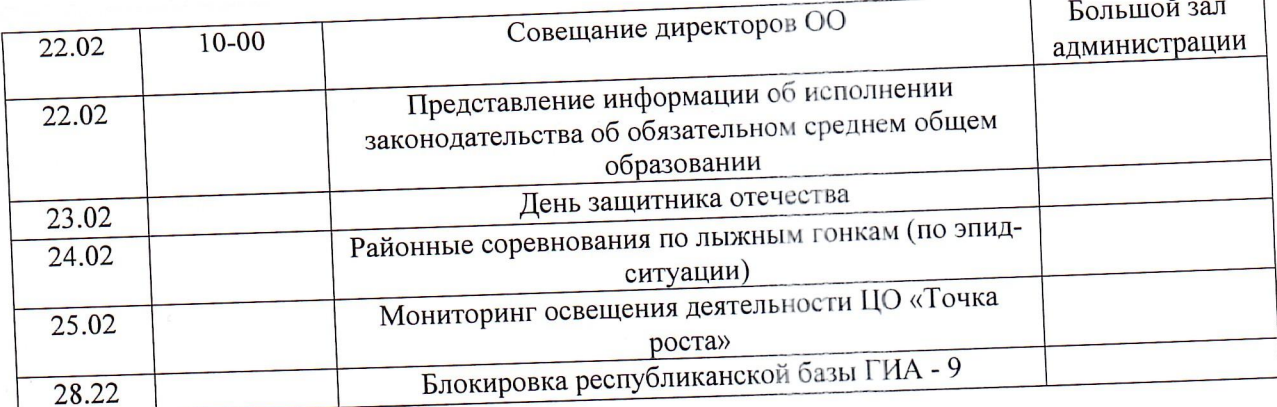

 $\mathcal{F}$  . The set of  $\mathcal{F}$